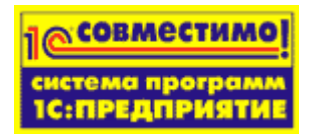

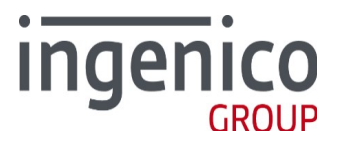

Для современных продуктов

1С:Предприятие 8.3 (Управляемое приложение, тонкий клиент) можно использовать

**"Ingenico: Драйвер эквайринговой системы v1.0.0.1"**

<http://1c.ru/news/info.jsp?id=21177>

включен в состав типовой конфигурации 1С , к примеру

<http://v8.1c.ru/news/newsAbout.jsp?id=14472>

и в обновления **Библиотек Подключения Оборудования ( БПО 1.2.5 и выше)**

<http://support.ingenico.ru/~ArcusAC2/Upgrade1C.jpg>

[http://downloads.v8.1c.ru/content//CEL/1\\_2\\_5\\_16/ReadMe.txt](http://downloads.v8.1c.ru/content//CEL/1_2_5_16/ReadMe.txt)

 *[П одсистема конфигурации "Ingenico: Драйвер эквайринговой системы"](http://support.ingenico.ru/~ArcusAC2/Ingenico-Arcus2_for_1C.pdf)  [встроена в обновление \(БПО 1.2.5 и выше \)](http://support.ingenico.ru/~ArcusAC2/Ingenico-Arcus2_for_1C.pdf)*

**Совместимая Версия Аркус2 (Модуль AC1.1)** не ниже **ArcCom.DLL ver2.0.0.12/17**

1- При установке основного драйвера Аркус2.0.0.12 в окне установки **"Выбор проекта"** обязательно указать **ПРОТОКОЛ** , который использует Банк

2- для работы системой 1С:Предприятие , после установки дистрибутива необходимо заменить ini файлы в папке INI из **arcus2-Driver.zip\ini\_files**, необходимая инфомрация указана в **ini\_files\Readme.txt**

3- после установки arcus2-setup необходимо обновить версию ArcCom.dll из папки архива с дистрибутивом arcus2-Driver.zip\**ArcComDLL2\_0\_0\_17**\

**Для старых версий типовых программ 1С (8.1 8.2 8.3)** Пока еще может быть использован **«Компонент интеграции ARCUS 2 CAP(ArcCom.DLL 2\_0\_0\_0) с программными продуктами 1С-Модуль AC1 »,** ( не сертифицировано)

содержит модули для разработки интеграции с 3-я типами платформы (8.1 8.2 8.3) и рядом конфигураций фронтальной программы 1С

см. информацию по ссылке [http://support.ingenico.ru/~ArcusAC2/1C\\_Arcus.pdf](http://support.ingenico.ru/~ArcusAC2/1C_Arcus.pdf)  эксплуатационная документация для системных программистов 1С по настройке [http://support.ingenico.ru/~ArcusAC2/ARCUS\\_AC1\\_DOC.ZIP](http://support.ingenico.ru/~ArcusAC2/ARCUS_AC1_DOC.ZIP)

Для получения копии дистрибутива **Ingenico Arcus2-CAP** с интернет ресурсов ООО Инженико, Вам необходимо направить [запрос на отгрузку ПО и документации](http://support.ingenico.ru/~ArcusAC2/Arcus1CReq.zip) в адрес support $@$ ingenico.ru или оформить запрос на сервисное обслуживание, на сайте <http://www.ingenico.ru/contacts.html> , для уточнения деталей - телефон коммерческого департамента и департамента продаж тел. **+7 (495/812) 363-3113**

PS: Для старых продуктов 1С , по мере установки обновлений системы 1С , которые публикуются и высылаются 1С на регулярной основе конечным пользователям и доступны авторизованным пользователям 1С на ресурсах производителя системы ,необходимо деверсифицировать интерфейс интеграции , заменив «Компонент интеграции ARCUS 2 CAP с программными продуктами 1С Модуль AC1 » на "**Ingenico: Драйвер эквайринговой системы 1.0.0.1 "** (Модуль AC1.1).

**Обязательно !!! обновить версию ArcCom.dll до версии 2.0.0.17.** Выполнить полный пакет тестов по операциям (см. документацию по драйверу и Аркус2 )